# **Chapter 61 answer**

The instructions for filing an answer in a Chapter 61 Limited Action case are listed below. There is a link to an interactive form at the bottom of this page that will create your Chapter 61 answer.

Please read the instructions carefully before filing your answer with the court.

### Instructions for Filing an Answer in a Limited Action case

- 1. Do NOT file the first 3 instruction pages with the Court.
- 2. Complete the form by replacing the labels for information (surrounded by < > symbols) with your information. Make sure to erase the < > symbols once you have entered your info.
  - For example, where it says <Filer's name>, put in your name.
  - Some areas don't have < > symbols, but rather a blank line. In the example below, Case No. is followed by a blank line. That is where you would insert your case number. Make sure you have entered all the needed data.
- 3. Put in the information from the Petition in the upper part (known as the caption). Put the Plaintiff's name in exactly as it is listed, etc. This is only used to identify the case. Copy the case number from the Petition.

| In The District Court of            |           | County, Kansas |  |
|-------------------------------------|-----------|----------------|--|
| <plaintiff's name=""></plaintiff's> | Plaintiff |                |  |
| vs.                                 |           | Case No        |  |
| <defendant's name=""></defendant's> | Defendant |                |  |

- 4. Complete paragraph 1 with a very brief statement of why you deny the truth of the Plaintiff's Petition.
  - Remember that failure to state your defense may result in judgment being taken against you.
- 5. Read the instructions below to determine if you need to put anything in paragraph 2.
  - Generally, a defendant is only required to "deny" the truthfulness of a Plaintiff's statement in order to create a situation where the Plaintiff must prove the statement in a trial.
  - However, Kansas law requires certain things to be stated affirmatively as defenses to a law suit. Those things are set out in KSA 60 -208( c) and are listed here:
    - (c) Affirmative defenses. (1) In general. In responding to a pleading, a party must affirmatively state any avoidance or affirmative defense, including:
      (A) Accord and satisfaction;
      (B) arbitration and award;
      (C) assumption of risk;
      (D) contributory negligence or comparative fault;
      (E) duress;
      (F) estoppel;
      (G) failure of consideration;
      (H) fraud, illegality;

(I) injury by fellow servant;

(I) laches;

(K) license;

- (L) payment;(M) release;(N) res judicata;(O) statute of frauds;(P) statute of limitations; and
- (Q) waiver.
- Most of these are technical legal terms that may require additional research, if you believe one applies to your situation.
- If you believe one or more than one of these things applies in your situation, you must state it in paragraph 2. Otherwise, you may leave paragraph 2 blank.
- 6. In the Certificate of Service area, put in the address for the Plaintiff or Plaintiff's attorney that is listed on the Petition.
  - You are required to mail a copy of your Answer to that address along with filing a copy of the Answer with the Clerk of the District Court.
- 7. Sign the Answer in two places: At the bottom of the ANSWER section and at the bottom of the CERTIFICATE OF SERVICE section.
  - You will need the original and at least 2 copies of the Answer.
- 8. Mail a copy of your answer to the Plaintiff (or Plaintiff's attorney, if represented).
  - Put the date you mail the copy of your answer in the Certificate of Service section on both the copy you mail and on the original you will file with the Court.
- 9. Take or Mail your Answer to the Clerk of the District Court in the County in which the case is filed. If you need help finding the Courthouse, you can use the map on the right side of this webpage to locate it: <a href="http://www.kscourts.org/">http://www.kscourts.org/</a>
  - This form must be filed with the Clerk of the District Court on or before the date you have been given to appear, if you wish not to have to appear in Court. You can ask the Clerk to "file stamp" a copy of your answer for your records. You must provide them the copy to stamp.

- **NOTE**: If you appear in Court and ask for a trial, you must file this answer within 14 days of the day you appear in Court. If you fail to file an answer, your trial may be dismissed. You must still file this with the Clerk of the District Court and mail a copy to the Plaintiff (or Plaintiff's attorney, if represented).
- 10. Ask the Clerk of the District Court what date your case is set for trial.
  - Be sure to put this date on your calendar.
- 11. Be alert for any discovery requests you receive prior to trial. This could include request for admissions and requests for copies of other documents in your possession.
  - Failure to respond to requests for admissions can result in those items being "admitted to" on your part.
- 12. You should plan for the trial, by preparing 3 copies of any documents you will be presenting to the Judge during trial (one for your use, one for the Defendant and one for the Judge).
  - You may testify at your trial. You will be cross-examined (asked questions) by the attorney or Plaintiff.
  - You may ask questions of any witnesses the Plaintiff has testify at trial.
- 13. You may subpoen awitnesses to attend the trial and testify on your behalf.
  - Use the subpoena here: <a href="http://courts.jocogov.org/forms/SUBPOENA.PDF">http://courts.jocogov.org/forms/SUBPOENA.PDF</a>
    - Retype the form for use in counties other than Johnson County
  - You may subpoen business records for use at trial with this form: <a href="http://courts.jocogov.org/forms/BUS-SUBP.PDF">http://courts.jocogov.org/forms/BUS-SUBP.PDF</a>
    - Retype the form for use in counties other than Johnson County.
    - The Business Records Subpoena is an alternative to having someone from the business available to testify.
    - The business records are submitted to the Court in a sealed envelope. They are opened by the Judge and shared with the parties. You don't get a chance to look at them before Court, unless you have obtained them in some other way. However, records of a business that you have obtained in another manner may not be admissible unless there is a representative of the business present to testify that those are authentic records of the

business.

#### -END OF INSTRUCTIONS-

# Here is a <u>link to an interactive interview</u> that will create your Chapter 61 answer.

# What you need to use this form

WORD PROCESSING PROGRAM:

- The interactive court form downloads for printing in Rich Text Format (.rtf), which can be opened in any word processing program, such as Microsoft Word.
- Make sure your computer chooses a word processing program to download the document or you may get errors or "gibberish."

# Sample Answer

| Last updated on November 04, 2022.                    |
|-------------------------------------------------------|
| <u>Consumer</u>                                       |
| Answer lawsuit chapter 61 limited action collection   |
| How helpful do you find the information on this page? |
| O Not helpful                                         |
| O Somewhat helpful                                    |
| O Very helpful Save                                   |
| Please tell us why this page wasn't helpful  N/A      |
| O Not related to my issue                             |
| O Not enough information                              |
| O Unclear information                                 |
| Comment                                               |
|                                                       |

About text formats

#### **Plain text**

- No HTML tags allowed.
- Lines and paragraphs break automatically.
- Web page addresses and email addresses turn into links automatically.

This question is for testing whether or not you are a human visitor and to prevent automated spam submissions.

Save

Print

Table of Contents

**NEWS** 

# **News & publications**

The news about recent activities for needed peoples.

# **More News**

6 May 2024

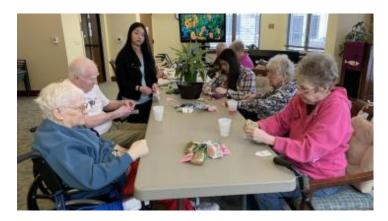

Justice in Aging: Fighting Senior Poverty through Law

When States Recoup Medicaid Costs by Seizing Family Homes, Poor Families Suffer...

# **Continue Reading**

6 Mar 2024

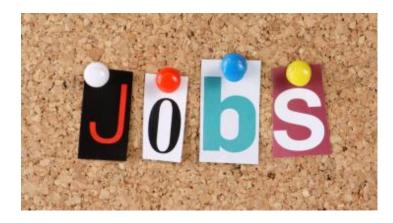

Job Opportunities at Kansas Legal Services

PARALEGAL - PRO BONO ASSISTANT - WICHITA Kansas Legal Services seeks a full...

# **Continue Reading**

# **Our Partners**

LSC's support for this website is limited to those activities that are consistent with LSC restrictions.

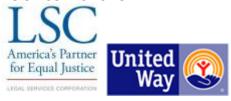